# Categorical Variables

ACTL3143 & ACTL5111 Deep Learning for Actuaries Patrick Laub

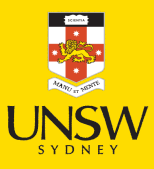

#### Lecture Outline

#### **Preprocessing**

- French Motor Claims & Poisson Regression
- Ordinal Variables
- Categorical Variables & Entity Embeddings
- Keras' Functional API
- French Motor Dataset with Embeddings
- Scale By Exposure

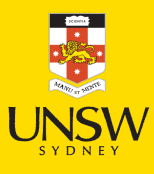

#### 2 / 48

## Keras model methods

- compile: specify the loss function and optimiser
- fit: learn the parameters of the model
- predict: apply the model
- evaluate: apply the model and calculate a metric

```
random.sleep(12)model = Sequential()model.add(Dense(1, activation="relu"))
  model.compile("adam", "poisson")
5 model.fit(X_train, y_train, verbose=0)
6 y_pred = model.predict(X_val, verbose=0)
  print(model.evaluate(X_val, y_val, verbose=0
```
4.944334506988525

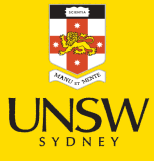

#### 3 / 48

### Scikit-learn model methods

- fit: learn the parameters of the model
- predict: apply the model
- score: apply the model and calculate a metric
- model = LinearRegression() model.fit(X\_train, y\_train)
- 3 y\_pred = model.predict(X\_val)
- 4 print(model.score(X\_val, y\_val))
- -0.666850597951445

## Scikit-learn preprocessing methods

- fit: learn the parameters of the transformation
- transform: apply the transformation
- $\bullet$  fit\_transform: learn the parameters and apply the transformation

#### fit  $|$  fit transform

```
1 scaler = StandardScaler()
  scaler.fit(X train)
```
 $X$  train  $sc = scalar.transform(X train)$ 

```
4 X val sc = scaler.transform(X val)
```

```
X_test_sc = scaler.transform(X_test)
6
```

```
print(X train sc.macan(axis=0))
  print(X train sc.std(axis=0))
9 print(X val sc.mean(axis=0))
```

```
10 print(X val sc.std(axis=0))
```

```
[ 2.97e-17 -2.18e-17 1.98e-17 -5.65e-17]
[1. 1. 1. 1.]
[-0.34 \ 0.07 \ -0.27 \ -0.82][1.01 0.66 1.26 0.89]
```
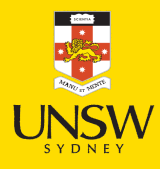

## Summary of the splitting

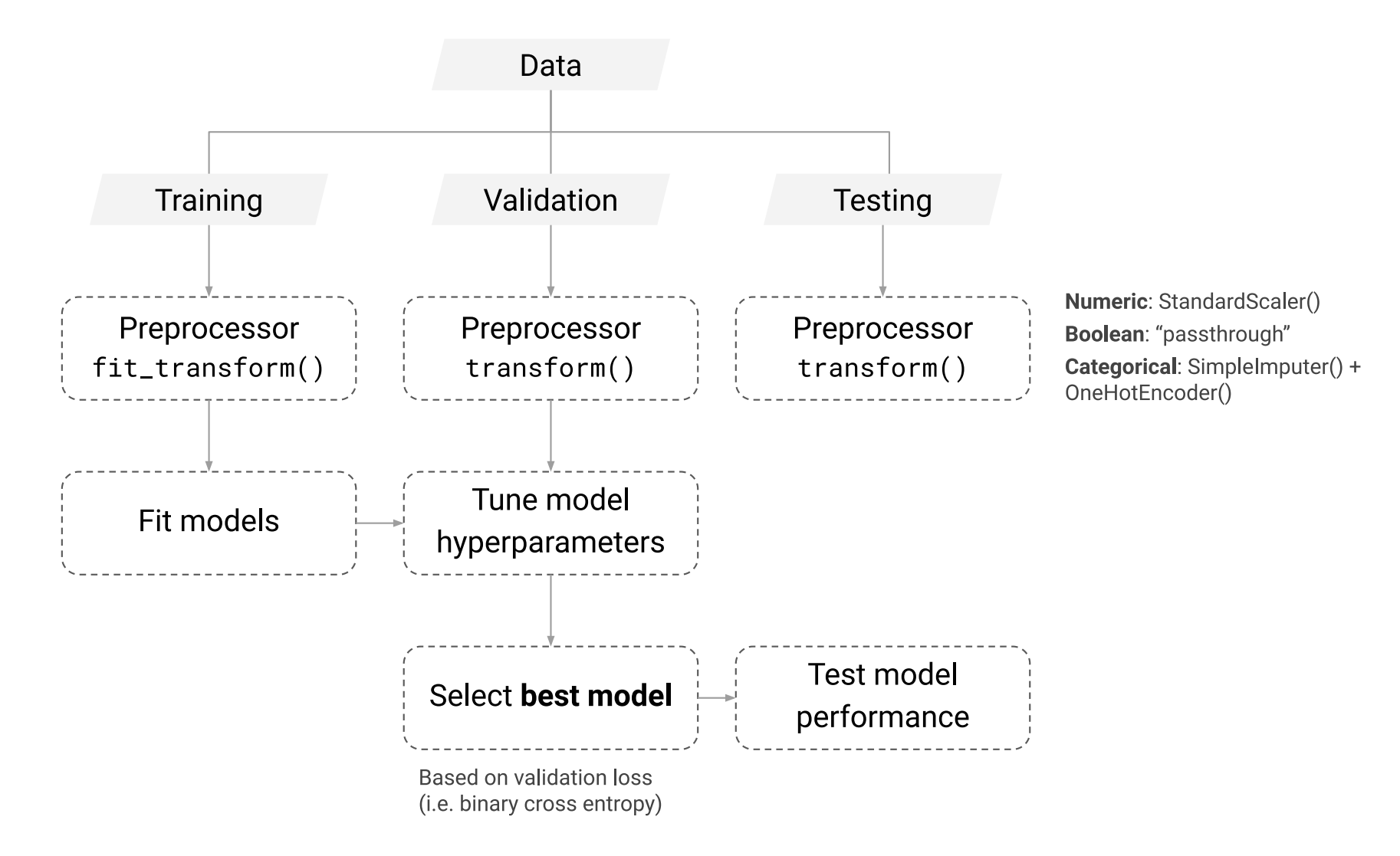

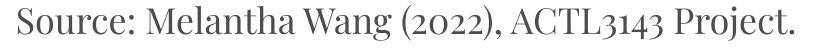

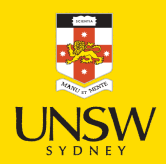

#### Dataframes & arrays

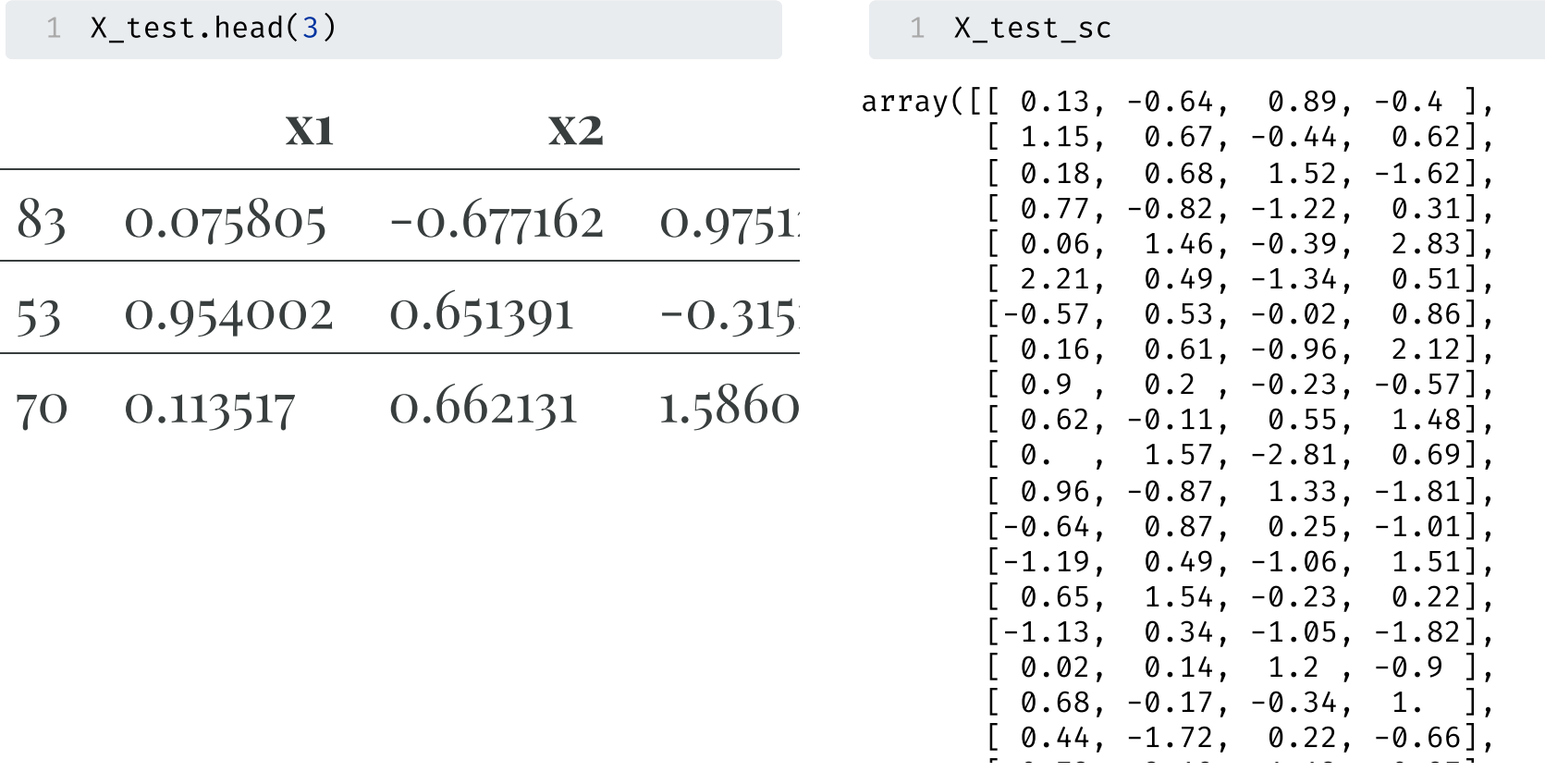

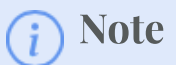

By default, when you pass sklearn a DataFrame it returns a numpy array.

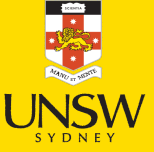

6 / 48

#### Keep as a DataFrame

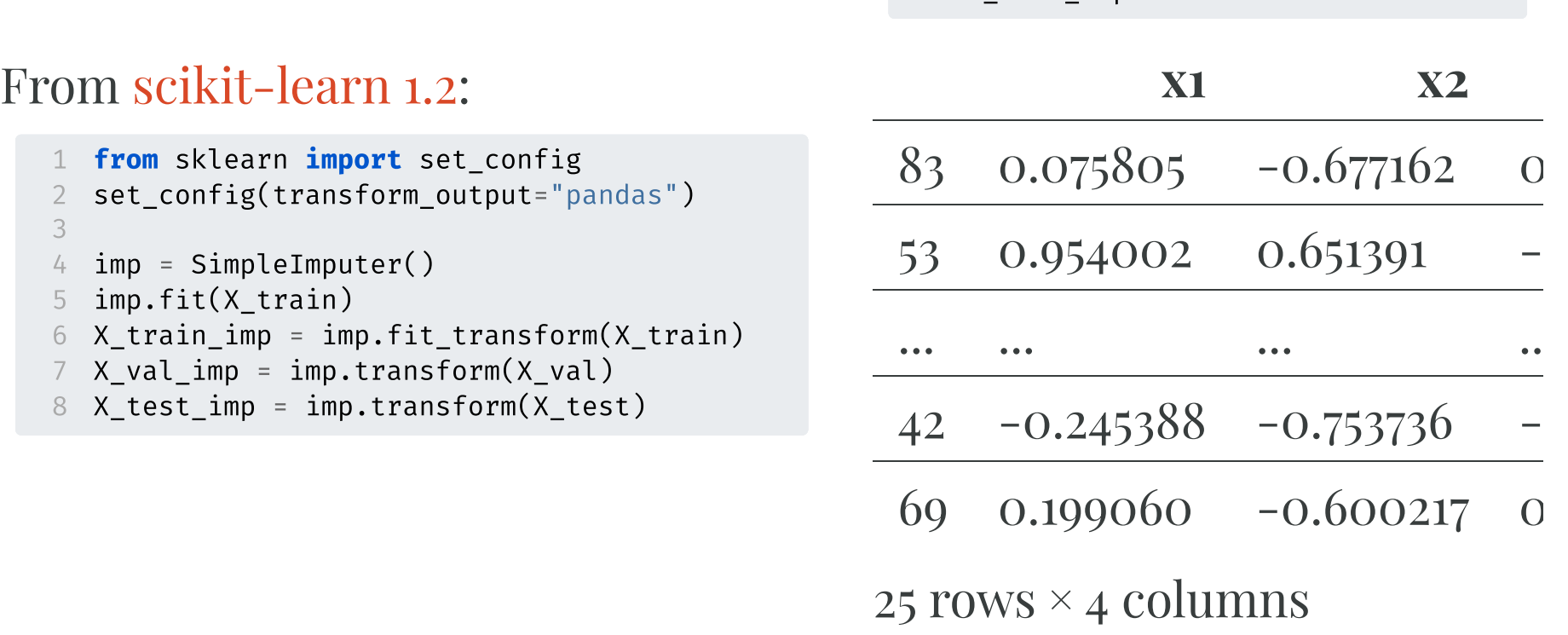

1 X test imp

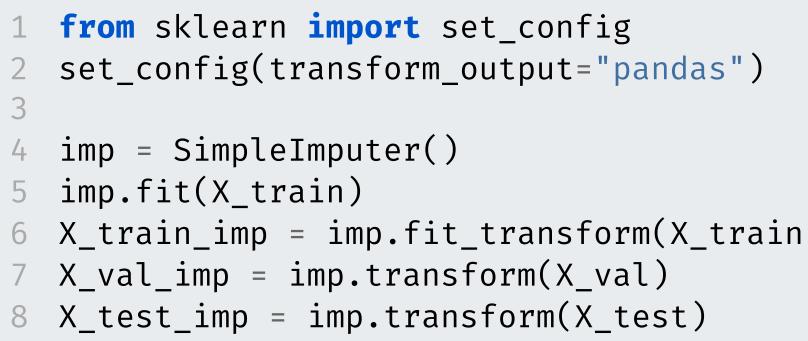

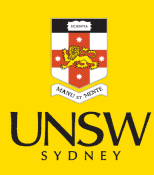

#### Lecture Outline

- Preprocessing
- **French Motor Claims & Poisson Regression**
- Ordinal Variables
- Categorical Variables & Entity Embeddings
- Keras' Functional API
- French Motor Dataset with Embeddings
- Scale By Exposure

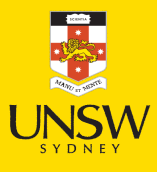

### French motor dataset

Download the dataset if we don't have it already.

```
1 from pathlib import Path
2 from sklearn.datasets import fetch_openml
3<br>4 if not Path("french-motor.csv").exists():
5 freq = fetch_openml(data_id=41214, as_frame=True).frame 6 freq.to_csv("french-motor.csv", index=False)
7 else: 8 freq = pd.read_csv("french-motor.csv")
9
10 freq
```
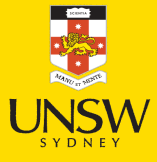

#### French motor dataset

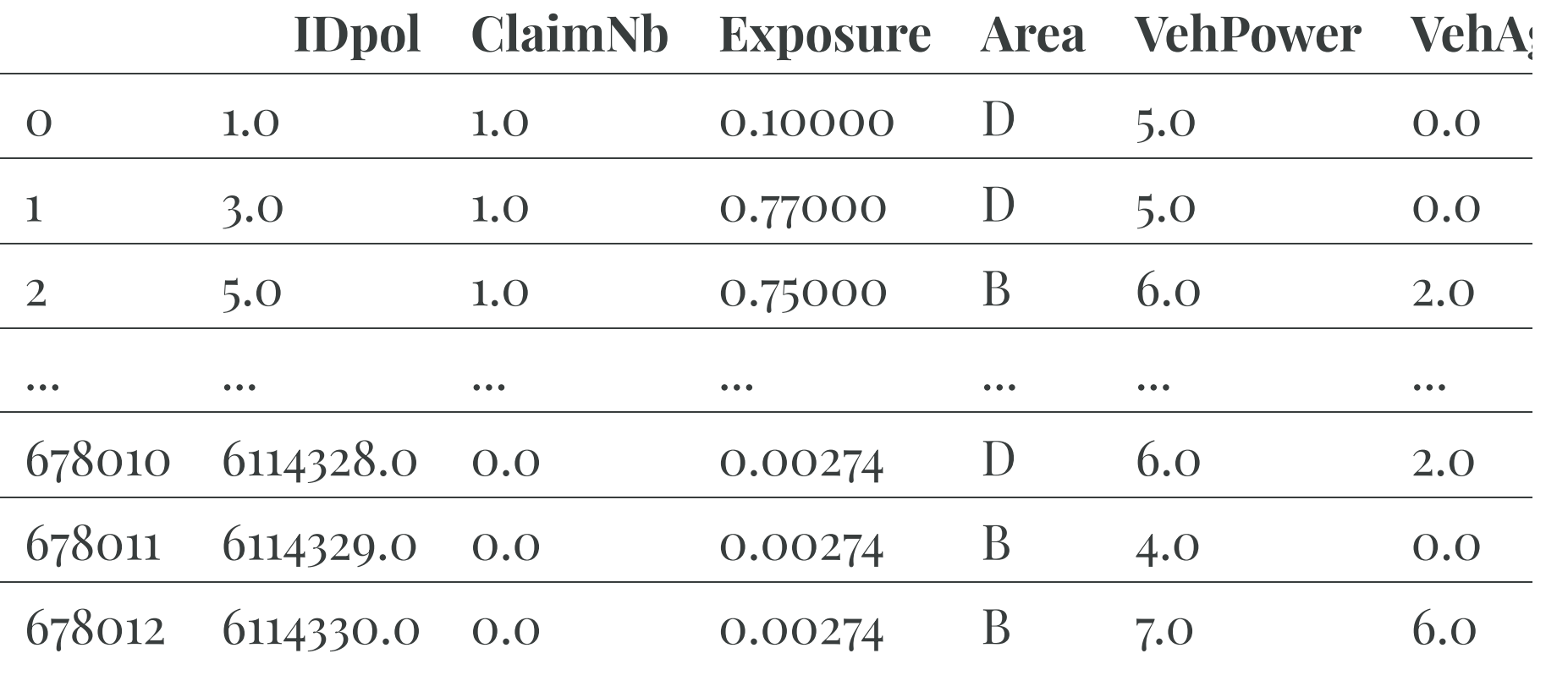

rows  $\times$  12 columns

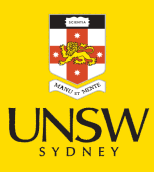

### Data dictionary

- IDpol: policy number (unique identifier)
- ClaimNb: number of claims on the given policy
- Exposure: total exposure in yearly units
- Area: area code (categorical, ordinal)
- VehPower: power of the car (categorical, ordinal)
- VehAge: age of the car in years
- DrivAge: age of the (most common) driver in years
- BonusMalus: bonus-malus level between 50 and 230 (with reference level 100)
- VehBrand: car brand (categorical, nominal)
- VehGas: diesel or regular fuel car (binary)
- Density: density of inhabitants per  $km^2$  in the city of the living place of the driver
- Region: regions in France (prior to 2016)

#### The model

Have  $\{(\mathbf{x}_i, y_i)\}_{i=1,\ldots,n}$  for  $\mathbf{x}_i \in \mathbb{R}^{47}$  and  $y_i \in \mathbb{N}_0$ . Assume the distribution

 $Y_i \sim \mathsf{Poisson}(\lambda(\mathbf{x}_i))$ 

We have  $\mathbb{E}Y_i = \lambda(\mathbf{x}_i)$ . The NN takes  $\mathbf{x}_i \otimes \text{predicts } \mathbb{E}Y_i$ .

#### Note

For insurance, this is a bit weird. The exposures are different for each policy.  $\lambda(\mathbf{x}_i)$  is the expected number of claims for the duration of policy *i*'s contract.

Normally, Exposure $_i \notin \mathbf{x}_i$ , and  $\lambda(\mathbf{x}_i)$  is the expected rate *per year*, then

 $Y_i \sim \text{Poisson}(\text{Exposure}_i \times \lambda(\mathbf{x}_i)).$ 

## Where are things defined?

In Keras, string options are used for convenience to reference specific functions or settings.

```
1 model = Sequential([
2 Dense(30, activation="relu"),
3 Dense(1, activation="exponential")
4 ])
```
#### is the same as

```
1 from keras.activations import relu, exponential
2
3 model = Sequential([4 Dense(30, activation=relu),
5 Dense(1, activation=exponential)
6 ])
```

```
1 \times = [-1.0, 0.0, 1.0]2 print(relu(x))3 print(exponential(x))
```

```
tf.Tensor([0. 0. 1.], shape=(3,), dtype=float32)
tf.Tensor([0.37 1. 2.72], shape=(3,), dtype=float32)
```

$$
\underbrace{\prod_{\text{SVDNE}^{\text{V}}_i}}_{\text{SVDNE}^{\text{V}}_i}
$$

### String arguments to .compile

#### When we run

```
model.compile(optimizer="adam", loss="poisson")
```
#### it is equivalent to

```
1 from keras.losses import poisson
2 from keras.optimizers import Adam
3
4 model.compile(optimizer=Adam(), loss=poisson)
```
Why do this manually? To adjust the object:

```
1 optimizer = Adam(learning_rate=0.01)
  model.compile(optimizer=optimizer, loss="poisson")
```
or to get help.

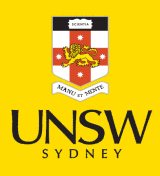

#### Keras' "poisson" loss

1 help(keras.losses.poisson)

Help on function poisson in module keras.src.losses.losses:

```
poisson(y_true, y_pred)
    Computes the Poisson loss between y_true and y_pred.
```
Formula:

```
```python
loss = y pred - y_true * log(y_pred)
\sum_{i=1}^{n} \frac{1}{i} \sum_{j=1}^{n}
```
#### Args:

```
y_true: Ground truth values. shape = `[batch_size, d0, .. dN]`.
y_pred: The predicted values. shape = `[batch_size, d0, .. dN]`.
```

```
Returns:
```

```
Poisson loss values with shape = \int[batch_size, d0, .. dN-1]\cdot.
```
Example:

14 / 48

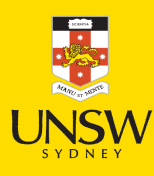

#### Lecture Outline

- Preprocessing
- French Motor Claims & Poisson Regression

#### Ordinal Variables

- Categorical Variables & Entity Embeddings
- Keras' Functional API
- French Motor Dataset with Embeddings
- Scale By Exposure

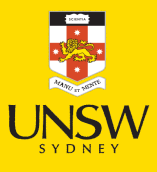

14 / 48

### Subsample and split

```
1 freq = freq.drop("IDpol", axis=1).head(25 000)
2<br>3  X train, X test, y train, y test = train test split(
4
     freg.drop("ClaimNb", axis=1), freg["ClaimNb"], random state=2023)
5<br>6  # Reset each index to start at 0 again.
7 X train = X train.reset index(drop=True)
8 X test = X test.reset index(drop=True)
```
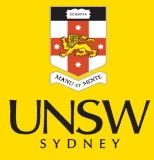

#### What values do we see in the data?

- 1 X\_train["Area"].value\_counts()
- 2 X\_train["VehBrand"].value\_counts()
- 3 X\_train["VehGas"].value\_counts()
- 4 X\_train["Region"].value\_counts()

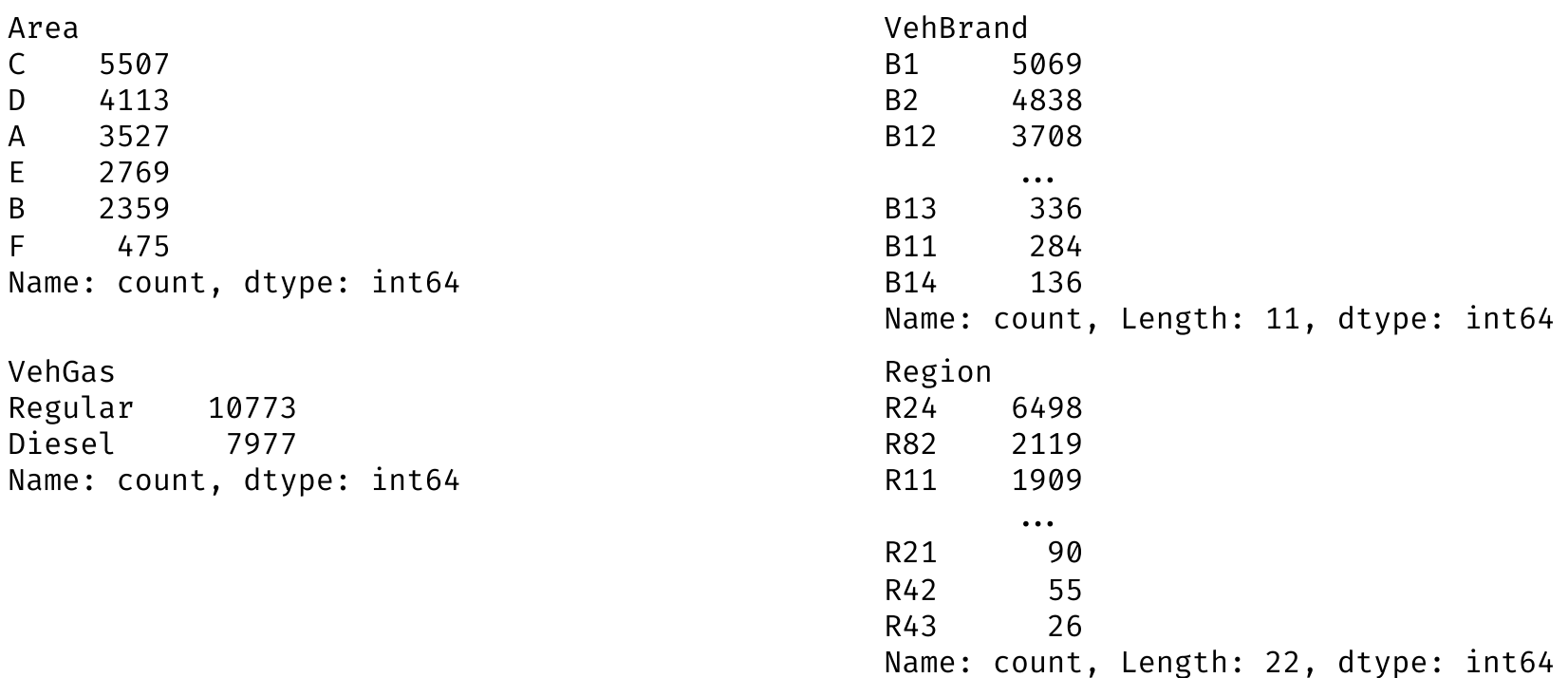

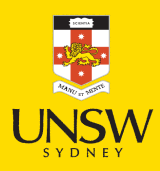

### Ordinal & binary categories are easy

- 1 from sklearn.preprocessing import OrdinalEncoder
- 2 oe = OrdinalEncoder()
- 3 oe.fit(X\_train[["Area", "VehGas"]])
- 4 oe.categories\_

```
[array(['A', 'B', 'C', 'D', 'E', 'F'], dtype=object),
array(['Diesel', 'Regular'], dtype=object)]
```

```
1 for i, area in enumerate(oe.categories_[0]):
       print(f"The Area value \{area\} gets turned into \{i\}.")
```

```
The Area value A gets turned into 0.
The Area value B gets turned into 1.
The Area value C gets turned into 2.
The Area value D gets turned into 3.
The Area value E gets turned into 4.
The Area value F gets turned into 5.
```

```
1 for i, gas in enumerate(oe.categories_[1]):
2 print(f"The VehGas value {gas} gets turned into {i}.")
```
The VehGas value Diesel gets turned into 0. The VehGas value Regular gets turned into 1.

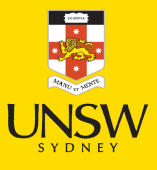

#### Ordinal encoded values

- X\_train\_ord = oe.transform(X\_train[["Area", "VehGas"]])
- X\_test\_ord = oe.transform(X\_test[["Area", "VehGas"]])

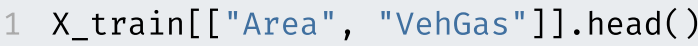

X\_train\_ord.head()

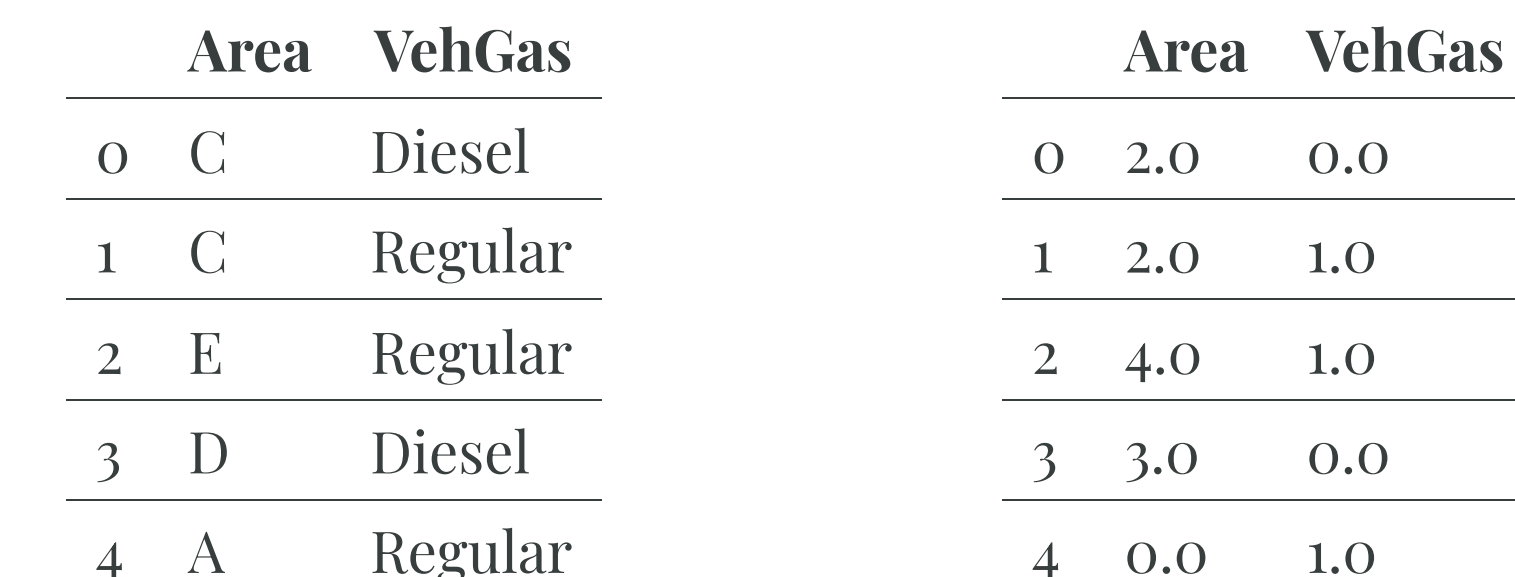

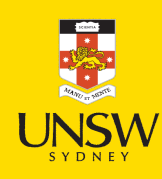

## Train on ordinal encoded values

```
1 random.seed(12)
2 model = Sequential([
3 Dense(1, activation="exponential")
4 ])
 5
 6 model.compile(optimizer="adam", loss="poisson")
 7
8 es = EarlyStopping(verbose=True)
9 hist = model.fit(X_train_ord, y_train, epochs=100, verbose=0,
10 validation_split=0.2, callbacks=[es])
11 hist.history["val_loss"][-1]
```
Epoch  $22:$  early stopping

0.7821308970451355

What about adding the continuous variables back in? Use a sklearn column transformer for that.

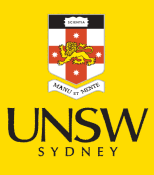

#### Preprocess ordinal & continuous

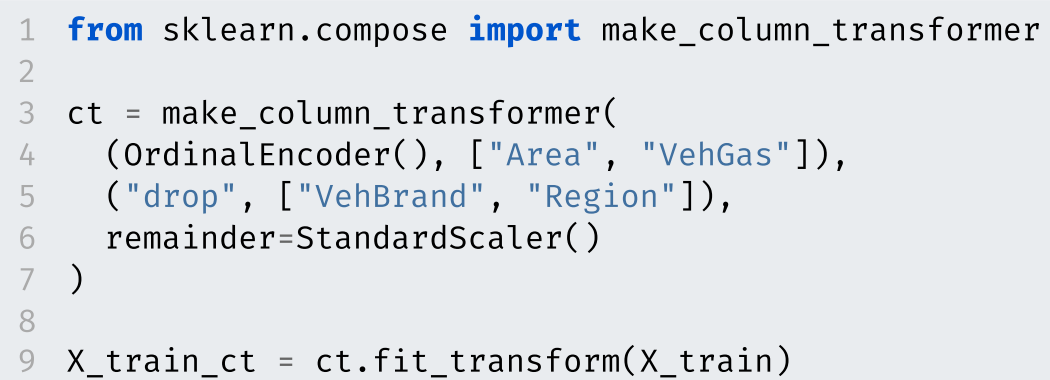

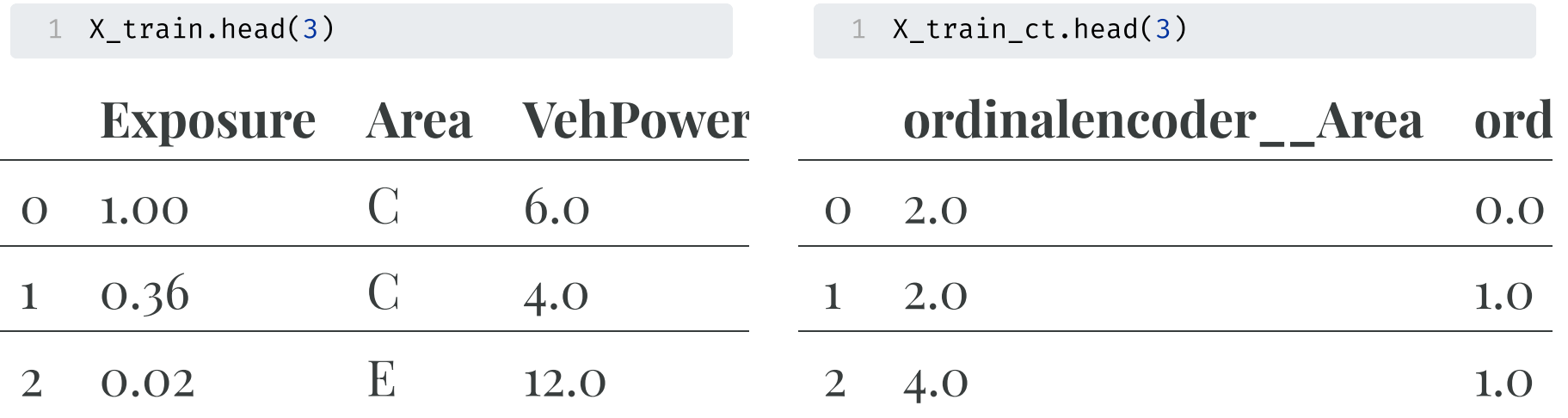

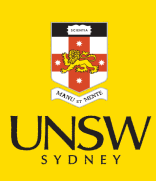

#### Preprocess ordinal & continuous II

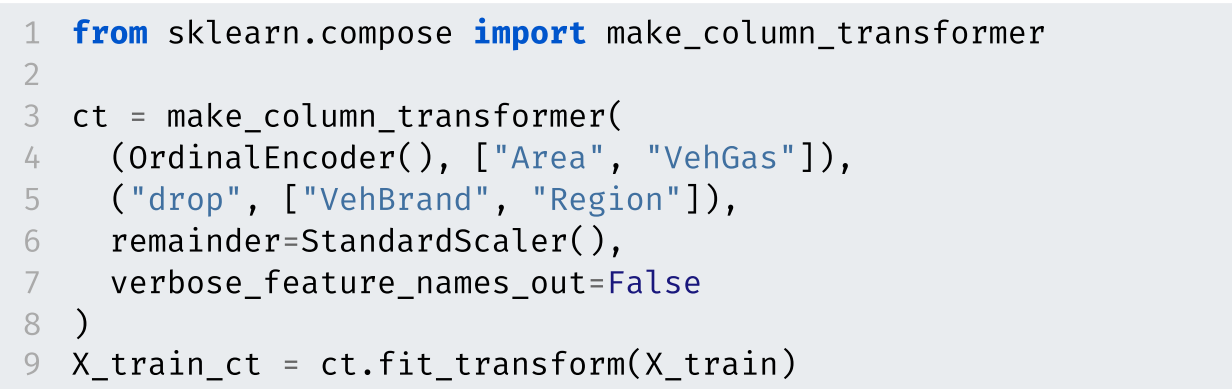

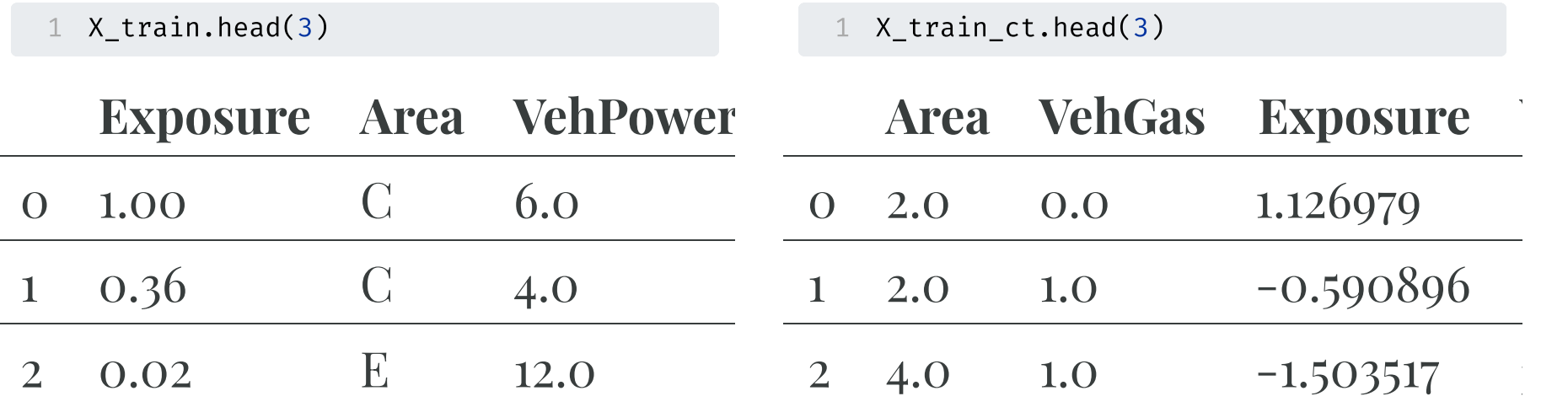

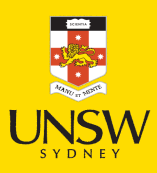

#### Lecture Outline

- Preprocessing
- French Motor Claims & Poisson Regression
- Ordinal Variables
- Categorical Variables & Entity Embeddings
- Keras' Functional API
- French Motor Dataset with Embeddings
- Scale By Exposure

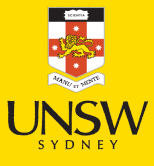

#### Region column

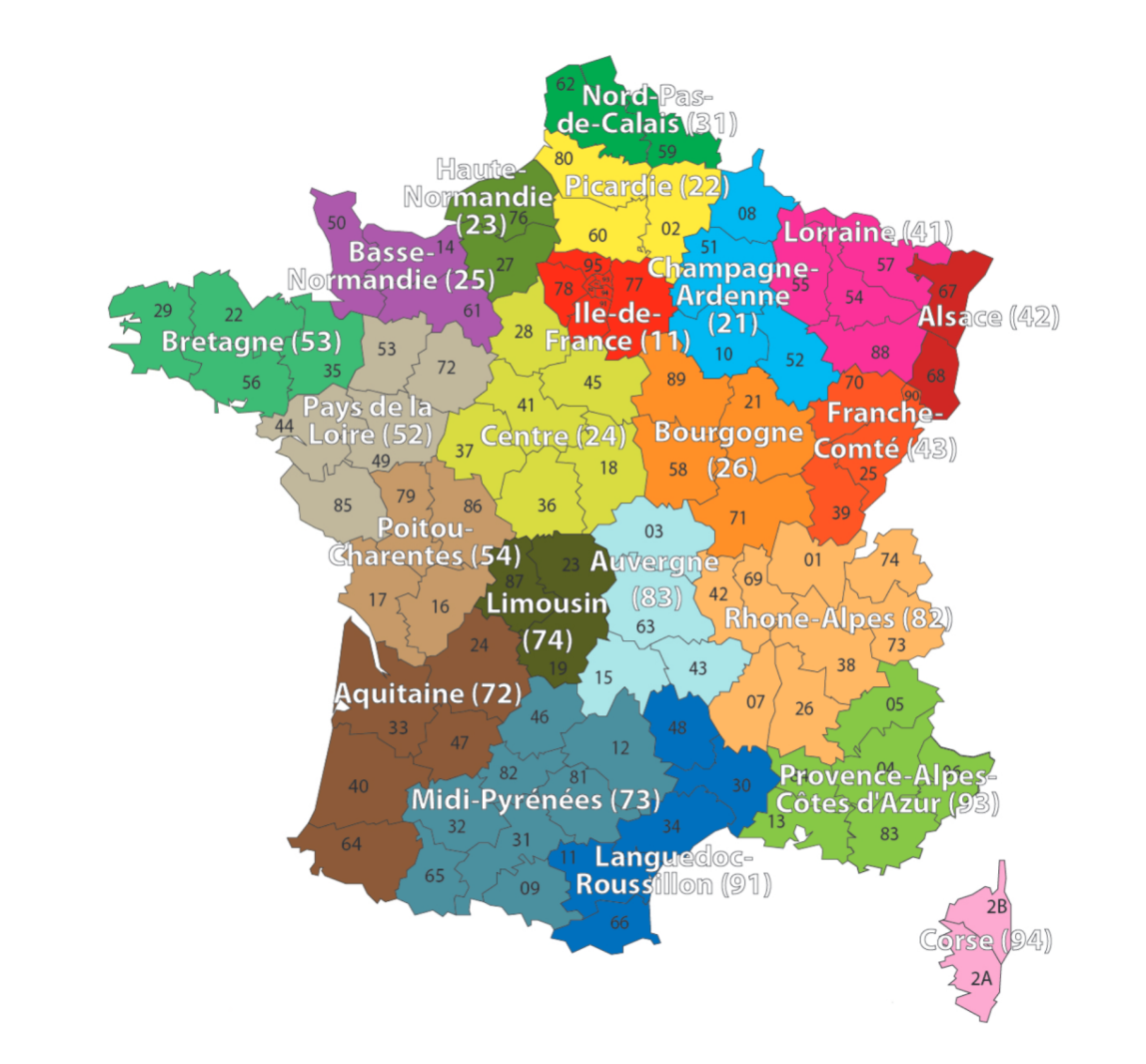

French Administrative Regions

Source: Nell et al. (2020), Case Study: French Motor [Third-Party](https://papers.ssrn.com/sol3/papers.cfm?abstract_id=3164764) Liability Claims, SSRN.

#### One-hot encoding

 oe = OneHotEncoder(sparse\_output=False) X\_train\_oh = oe.fit\_transform(X\_train[["Region"]]) X\_test\_oh = oe.transform(X\_test[["Region"]])

- 4 print(list(X\_train["Region"][:5]))
- X\_train\_oh.head()

['R24', 'R93', 'R11', 'R42', 'R24']

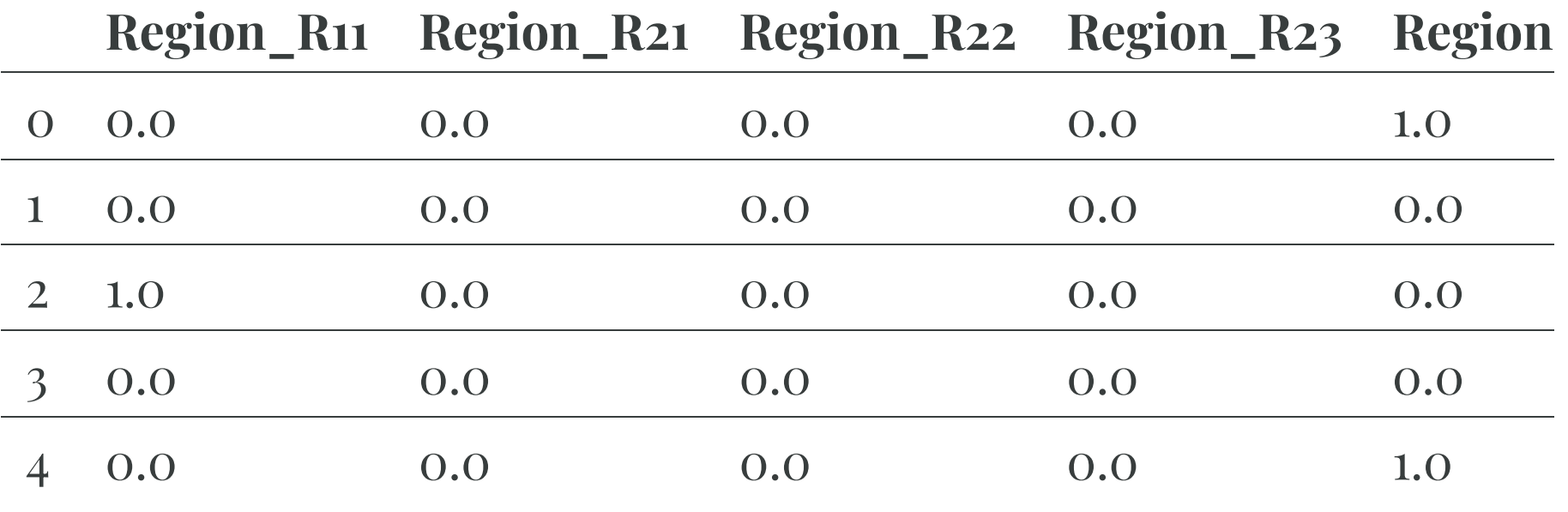

rows  $\times$  22 columns

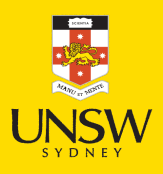

### Train on one-hot inputs

```
1 num regions = len(oe.categories [0])
 2<br>3   random.seed(12)
 4 model = Sequential([
5
     Dense(2, input dim=num regions),
6
     Dense(1, activation="exponential")
 7
]
)
8<br>9
   model.compile(optimizer="adam", loss="poisson")
1
0
11 es = EarlyStopping(verbose=True)
12 hist = model.fit(X train oh, y train, epochs=100, verbose=0,
1
3
       validation split=0.2, callbacks=[es])
14 hist.history["val loss"][-1]
```
Epoch 12: early stopping

0.7526934146881104

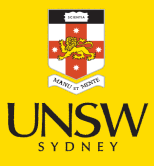

#### Consider the first layer

1 every\_category = pd.DataFrame(np.eye(num\_regions), columns=oe.categories\_[0])

2 every category.head(3)

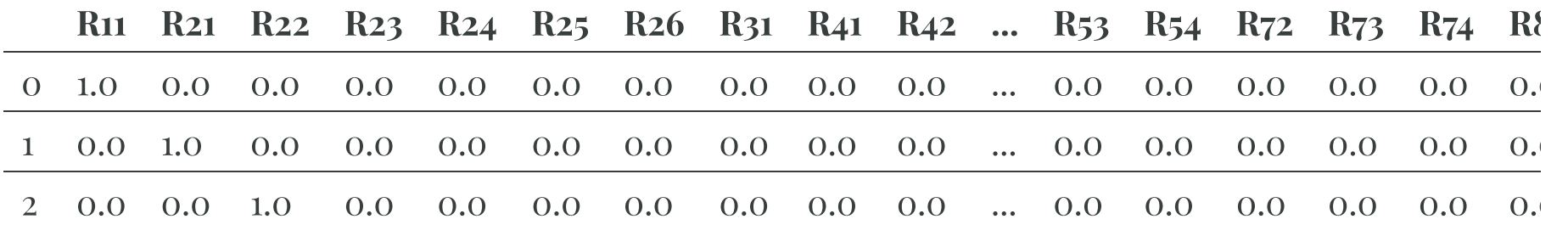

 $3$  rows  $\times$  22 columns

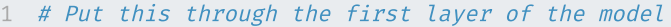

2 X = every\_category.to\_numpy()

3 model.layers[0](X)

<tf.Tensor: shape=(22, 2), dtype=float32, numpy=  $array([[-0.21, -0.14],$ 

 $0.21, -0.17$ ],  $[-0.22, 0.1],$  $[-0.83, 0.1],$  $[-0.01, -0.66],$  $[-0.65, -0.13],$  $[-0.36, -0.41],$  $[0.21, -0.03],$  $[-0.93, -0.57],$  $[0.2, -0.41],$  $[-0.43, -0.21],$  $[-1.13, -0.33],$  $[0.17, -0.68],$  $[-0.88, -0.55],$  $[-0.13, 0.05],$  $0.11, 0.$ ],  $[-0.46, -0.38],$  $[-0.62, -0.37],$  $[-0.19, -0.28],$  $[-0.22, 0.15],$  $[0.3, -0.16],$ 

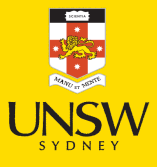

#### The first laver

1 layer = model.layers[0]

2 W,  $b = layer.get weights()$ 

3 X. shape, W. shape, b. shape

 $((22, 22), (22, 2), (2,))$ 

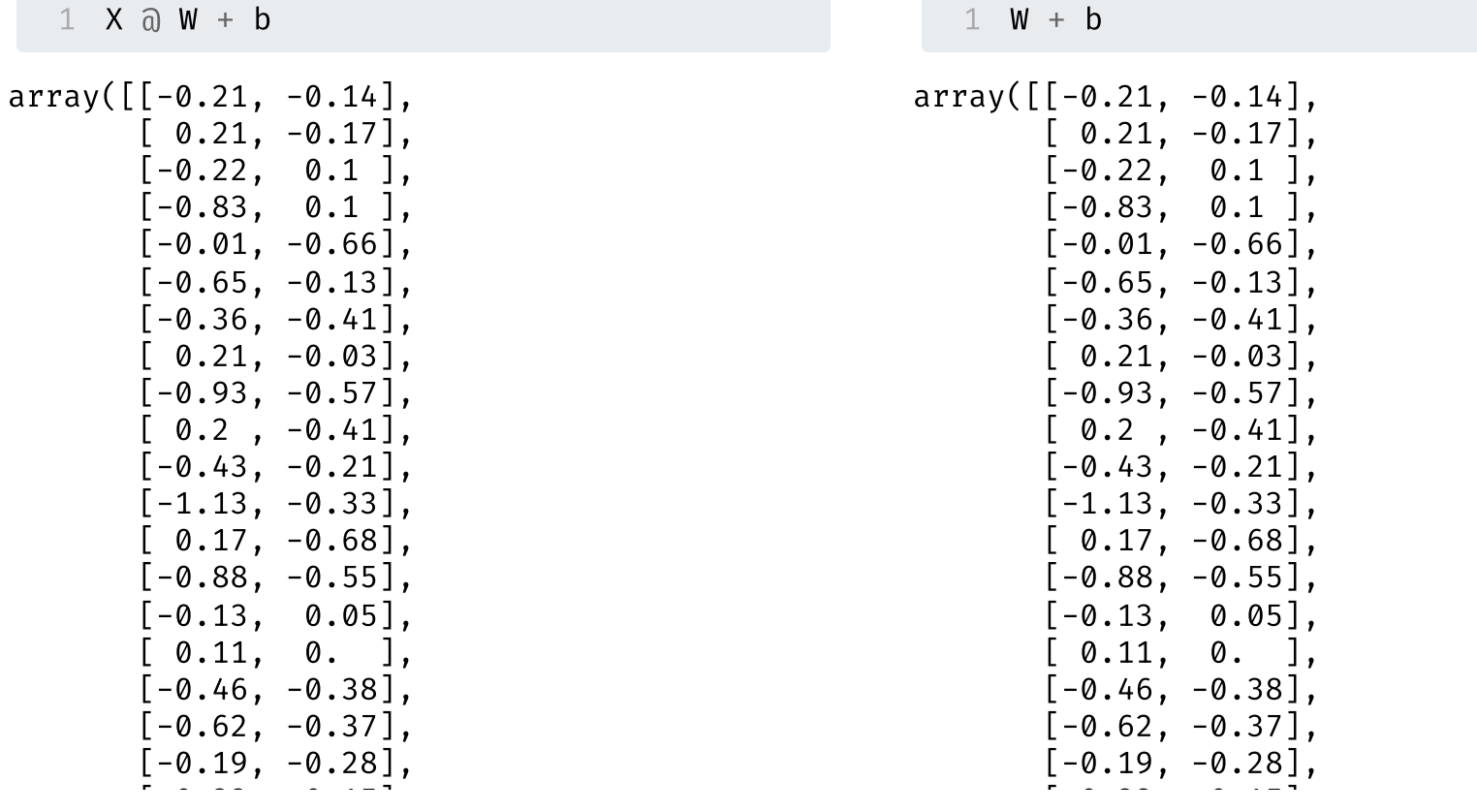

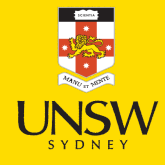

### Just a look-up operation

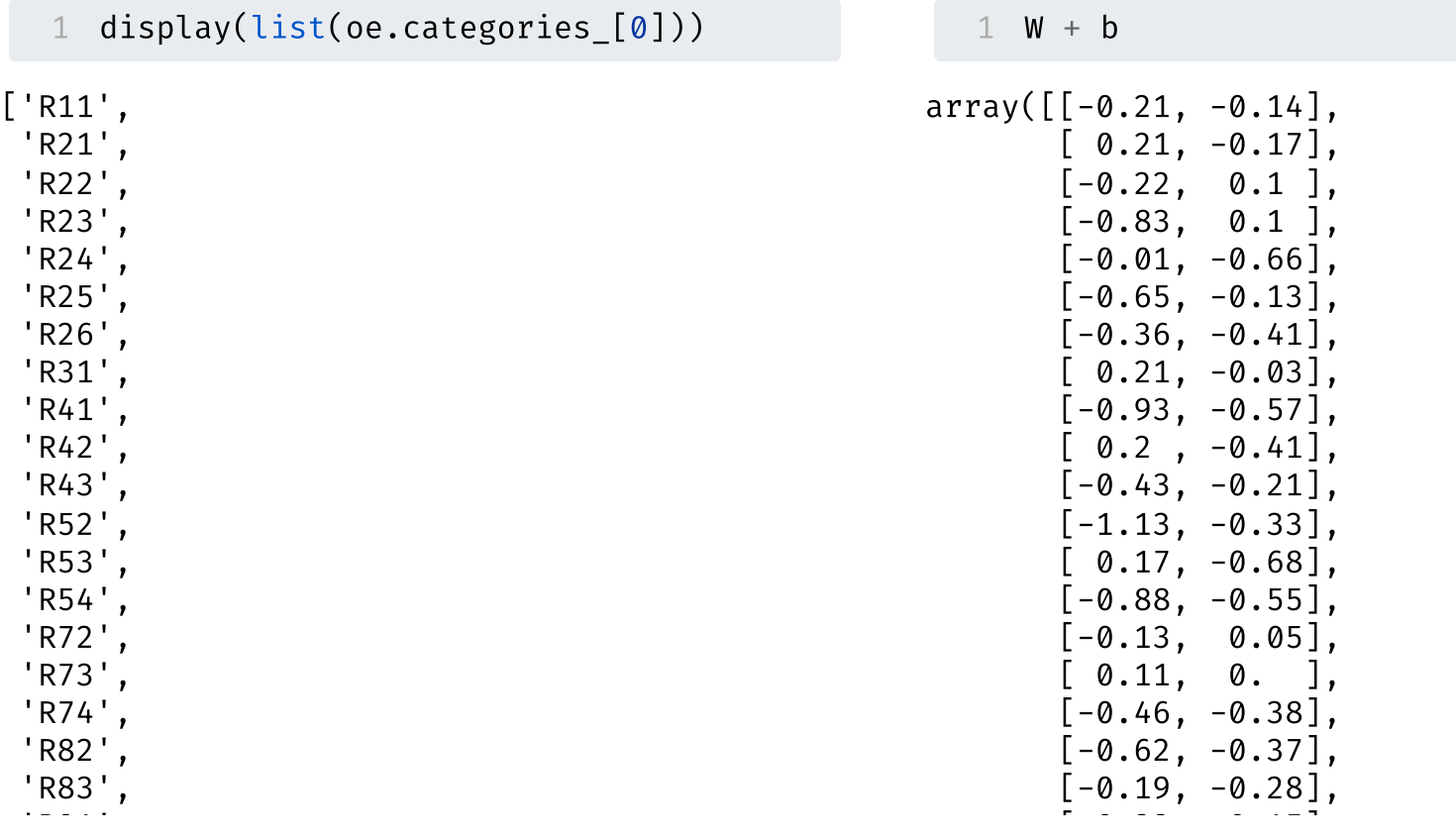

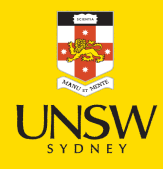

### Turn the region into an index

```
1 oe = OrdinalEncoder()
2 X train reg = oe.fit transform(X train[["Region"]])
3 X test reg = oe.transform(X test[["Region"]])
4<br>5 for i, reg in enumerate(oe.categories [0][:3]):
6
    print (f"The Region value \{reg\} gets turned into \{i\}.")
```
The Region value R11 gets turned into 0. The Region value R21 gets turned into 1. The Region value R22 gets turned into 2.

#### Embedding

```
1 from keras.layers import Embedding
 2 num regions = len(np.unique(X train[["Region"]]))
 3<br>4   random.seed(12)
5
   model = Sequential([
6
     Embedding(input dim=num regions, output dim=2),7
     Dense(1, activation="exponential")
 8 1)
9
10 model.compile(optimizer="adam", loss="poisson")
```
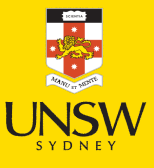

#### Fitting that model

```
1 es = EarlyStopping(verbose=True)
2 hist = model.fit(X_train_reg, y_train, epochs=100, verbose=0,
3 validation_split=0.2, callbacks=[es])
4 hist.history["val_loss"][-1]
```
Epoch 5: early stopping

0.7526668906211853

model.layers

[<Embedding name=embedding, built=True>, <Dense name=dense\_8, built=True>]

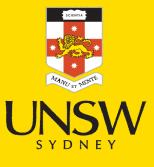

#### Keras' Embedding Layer

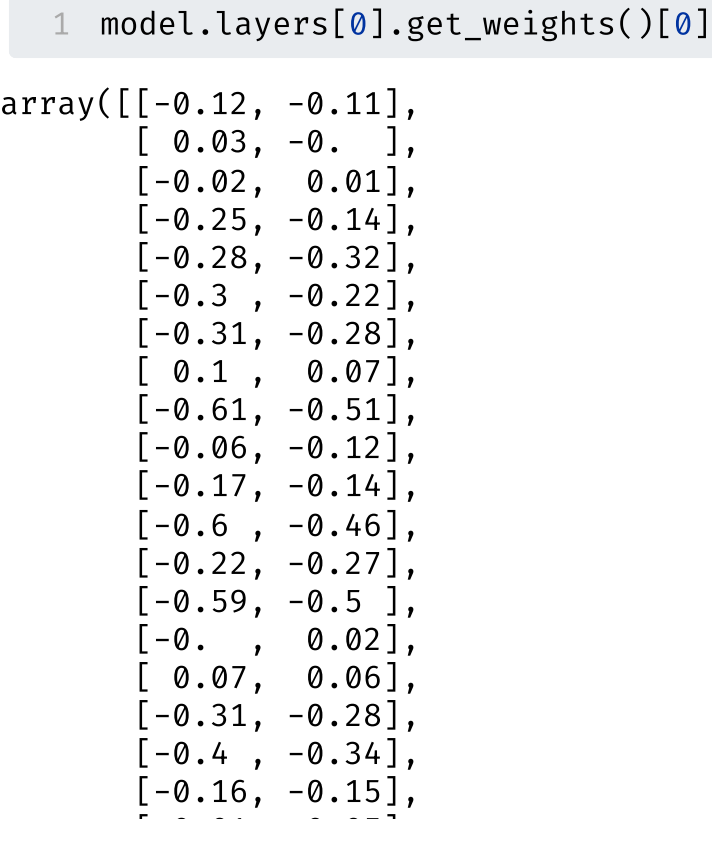

```
1 X_train["Region"].head(4)
0 R24
1 R93
2 R11
3 R42
Name: Region, dtype: object
  1 X_sample = X_train_reg[:4].to_numpy()
  2 X_sample
array([[ 4.],
       [20.],
       [0.],
       [ 9.]])
  1 enc_tensor = model.layers[0](X_sample)
  2 keras.ops.convert_to_numpy(enc_tensor).
array([[-0.28, -0.32],
       [ 0.08, 0.03],
       [-0.12, -0.11],[-0.06, -0.12], dtype=float32)
```
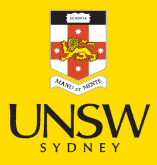

### The learned embeddings

1 points = model.layers[0].get weights()[0] 2 plt.scatter(points[ $: 0]$ , points[ $: 1]$ ) 3 for i in range(num regions): 4  $plt.text(points[i,0]+0.01, points[i,1], s=oe.categories[0][i])$ 

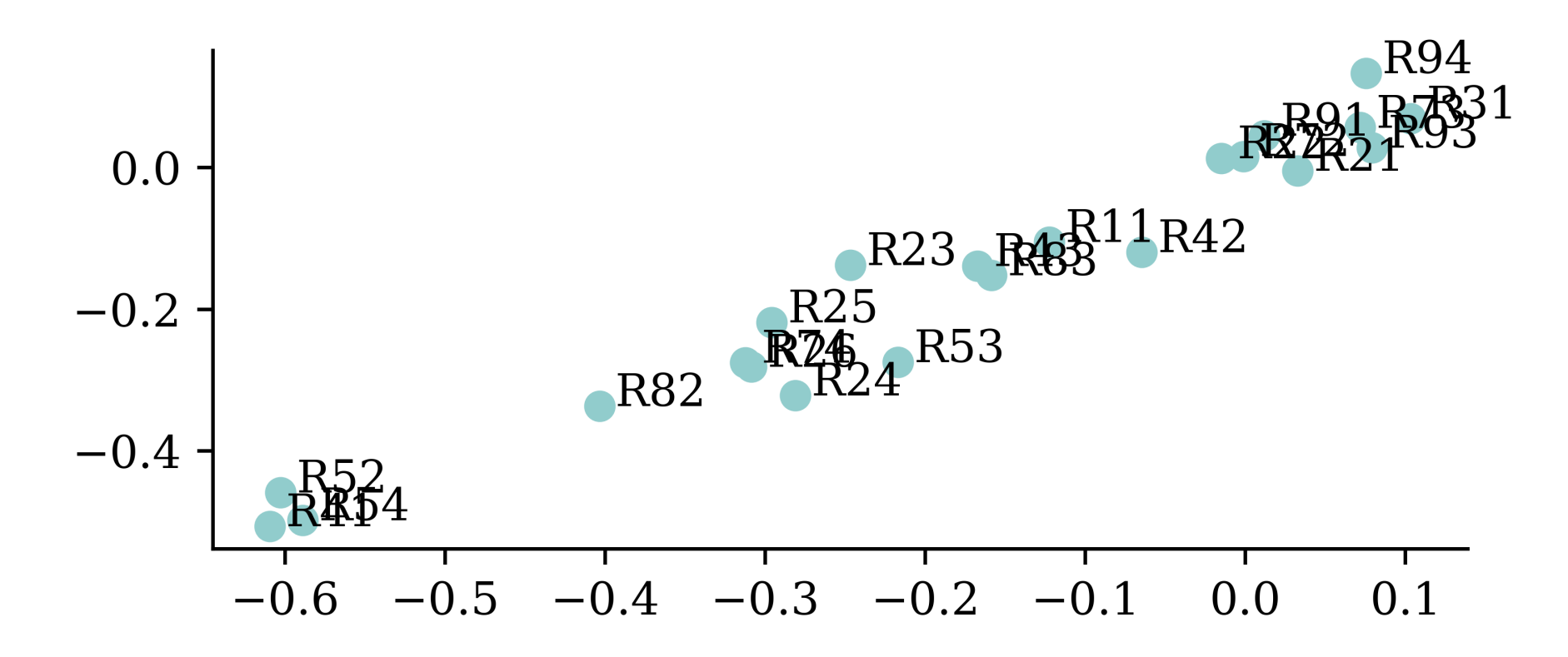

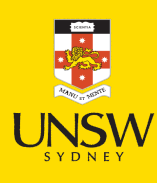

#### Entity embeddings

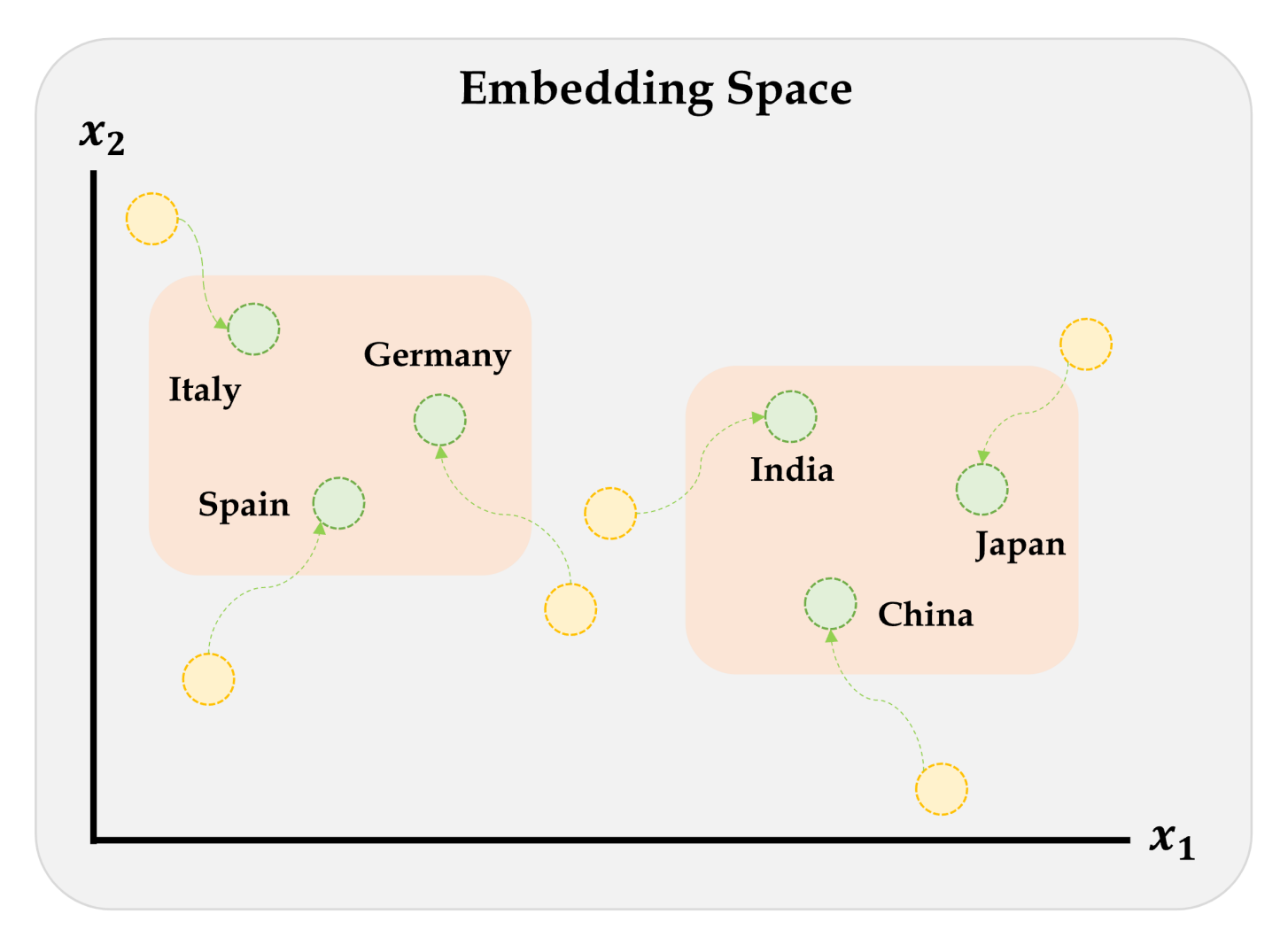

Embeddings will gradually improve during training.

Source: Marcus Lautier (2022).

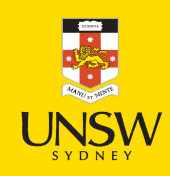

#### Embeddings & other inputs

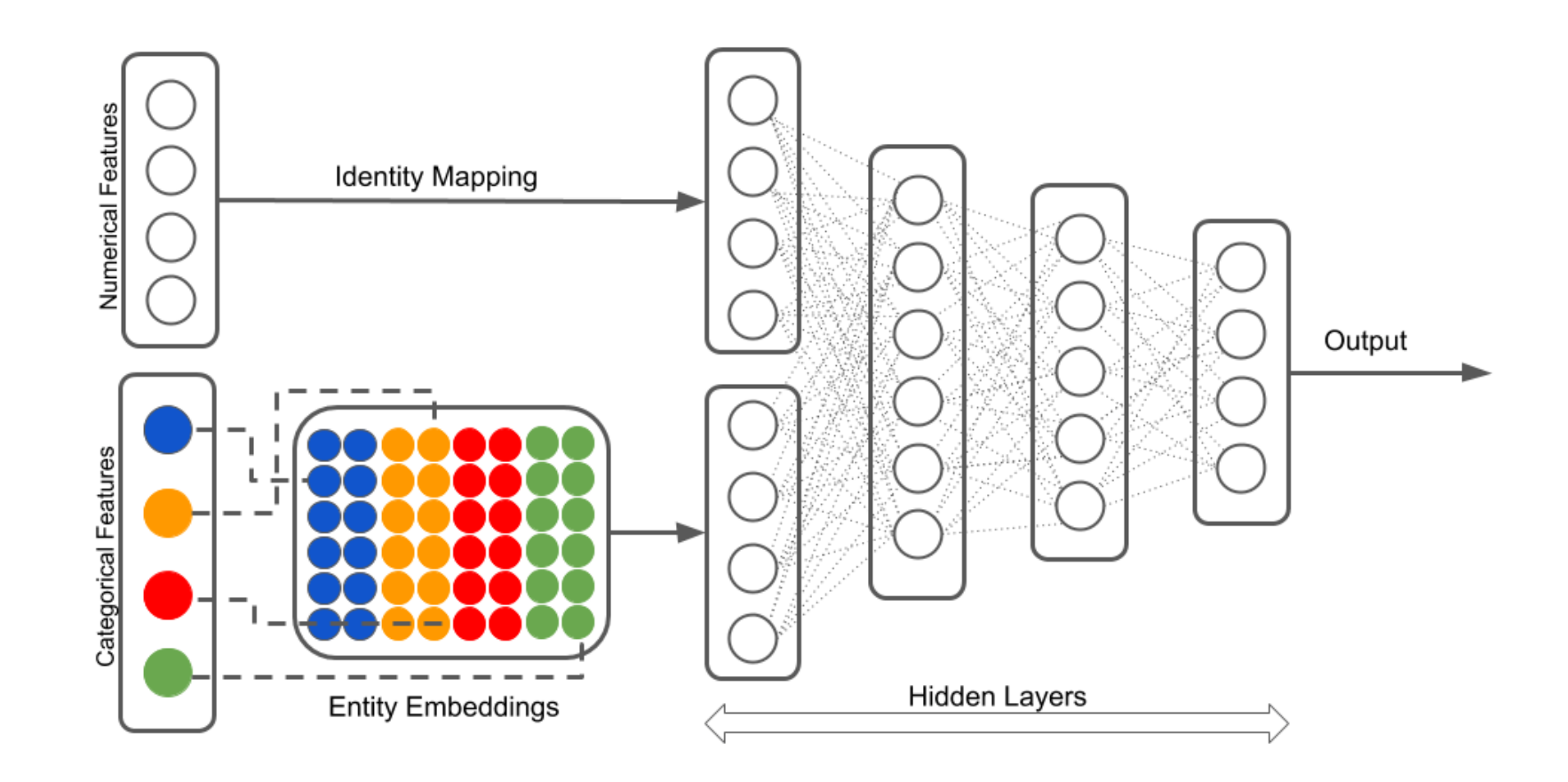

Illustration of a neural network with both continuous and categorical inputs.

We can't do this with Sequential models…

Source: LotusLabs Blog, Accurate insurance claims [prediction](https://www.lotuslabs.ai/accurate-insurance-claims-prediction-with-deep-learning/) with Deep Learning.

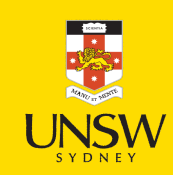

#### Lecture Outline

- Preprocessing
- French Motor Claims & Poisson Regression
- Ordinal Variables
- Categorical Variables & Entity Embeddings
- Keras' Functional API
- French Motor Dataset with Embeddings
- Scale By Exposure

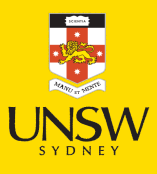

#### Converting Sequential models

1 from keras.models import Model 2 from keras.layers import Input

```
random.seed(12)
 2
   model = Sequential([4 Dense(30, "relu"),
 5 Dense(1, "exponential")
 6 ])
 7
   model.compile(
 9 optimizer="adam",
10 loss="poisson")
11
12 hist = model.fit(13 X_train_ord, y_train,
14 epochs=1, verbose=0,
15 validation split=0.2)
16 hist.history["val_loss"][-1]
```

```
0.7844388484954834
```
#### Cf. [one-length](https://pat-laub.github.io/DeepLearningMaterials/2023/Lecture-1-Artificial-Intelligence/python.html#/one-length-tuples) tuples.

```
random.seed(12)
 2
   inputs = Input(shape=(2,))4 \times = \text{Dense}(30, \text{ "relu")}(\text{inputs})5 out = Dense(1, "exponential") (x)6 model = Model(inputs, out)
 7
 8 model.compile(
9 optimizer="adam",
10 loss="poisson")
11
12 hist = model.fit(13 X_train_ord, y_train,
14 epochs=1, verbose=0,
15 validation split=0.2)
16 hist.history["val_loss"][-1]
```
0.7844388484954834

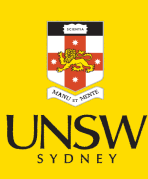

#### Wide & Deep network

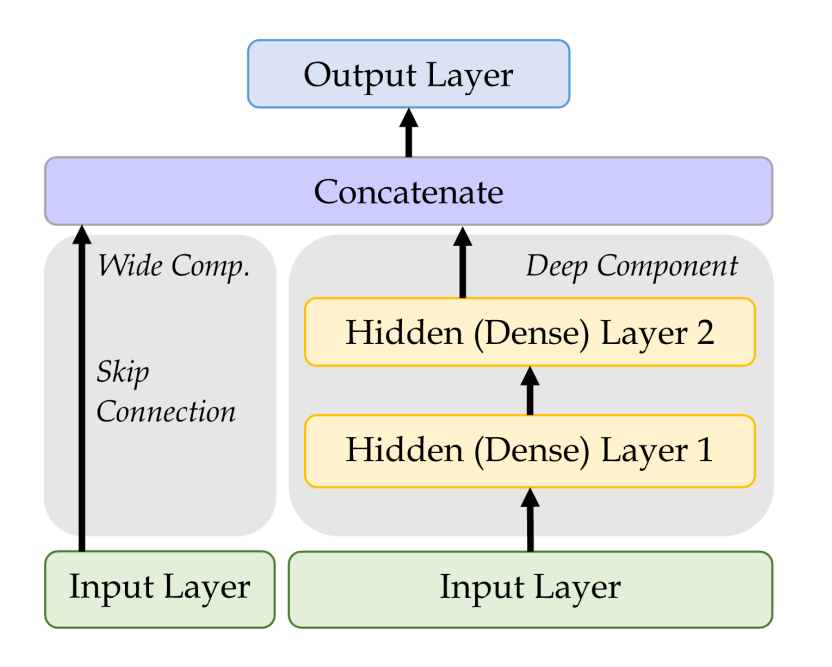

An illustration of the wide & deep network architecture.

Add a skip connection from input to output layers.

```
from keras.layers \setminus2 import Concatenate
3
 4 inp = Input(shape=X_train.shape[1:])hidden1 = Dense(30, "relu")(inp)
   hidden2 = Dense(30, "relu")(hidden1)
   concat = Concat8 [inp, hidden2])
 9 output = Dense(1)(concat)
10 model = Model(
11 inputs=[inp],
12 outputs=[output])
```
Sources: Marcus Lautier (2022) & Aurélien Géron (2019), Hands-On Machine Learning with Scikit-Learn, Keras, and TensorFlow, 2nd Edition, Chapter 10 code snippet.

### Naming the layers

For complex networks, it is often useful to give meaningul names to the layers.

```
1 input = Input(shape=X_train.shape[1:], name="input")
2 hidden1 = Dense(30, activation="relu", name="hidden1")(input_)
3 hidden2 = Dense(30, activation="relu", name="hidden2")(hidden1)
4 concat = Concatenate(name="combined")([input_, hidden2])
5 output = Dense(1, name="output")(concat)6 model = Model(inputs=[input ], outputs=[output])
```
#### Inspecting a complex model

1 from keras.utils import plot\_model

input (InputLayer)

hidden1 (Dense)

hidden2 (Dense)

1 plot\_model(model, shood 1 model.summary(line\_length=75)

#### **Model: "functional\_10"**

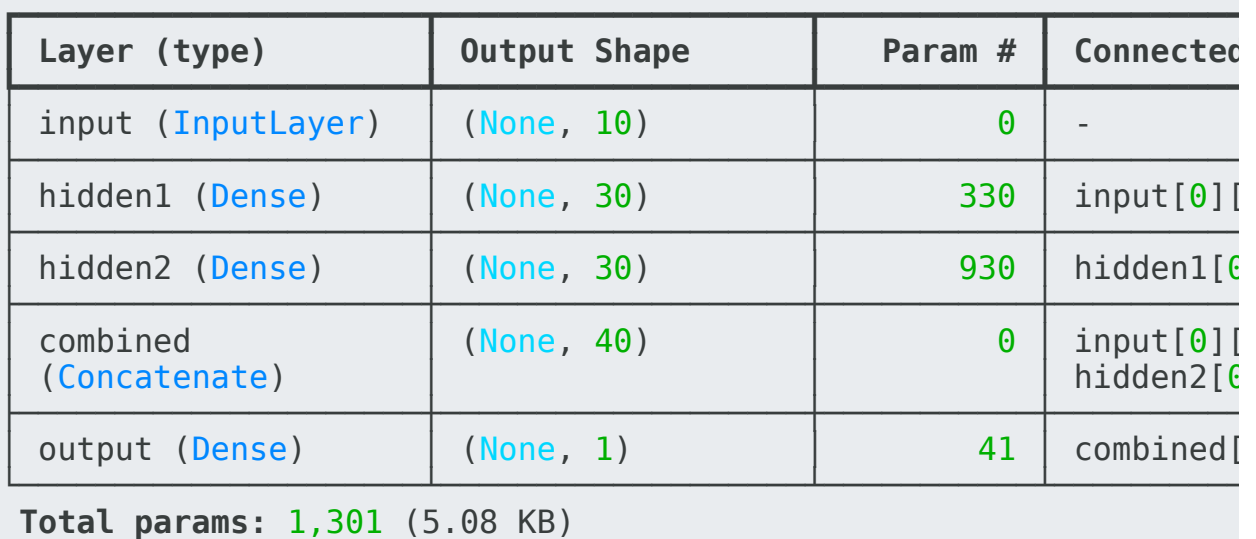

**Trainable params:** 1,301 (5.08 KB) **Non-trainable params:** 0 (0.00 B)

output (Dense)

combined (Concatenate)

**REA** 

38 / 48

#### Lecture Outline

- Preprocessing
- French Motor Claims & Poisson Regression
- Ordinal Variables
- Categorical Variables & Entity Embeddings
- Keras' Functional API
- French Motor Dataset with Embeddings
- Scale By Exposure

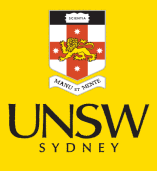

#### The desired architecture

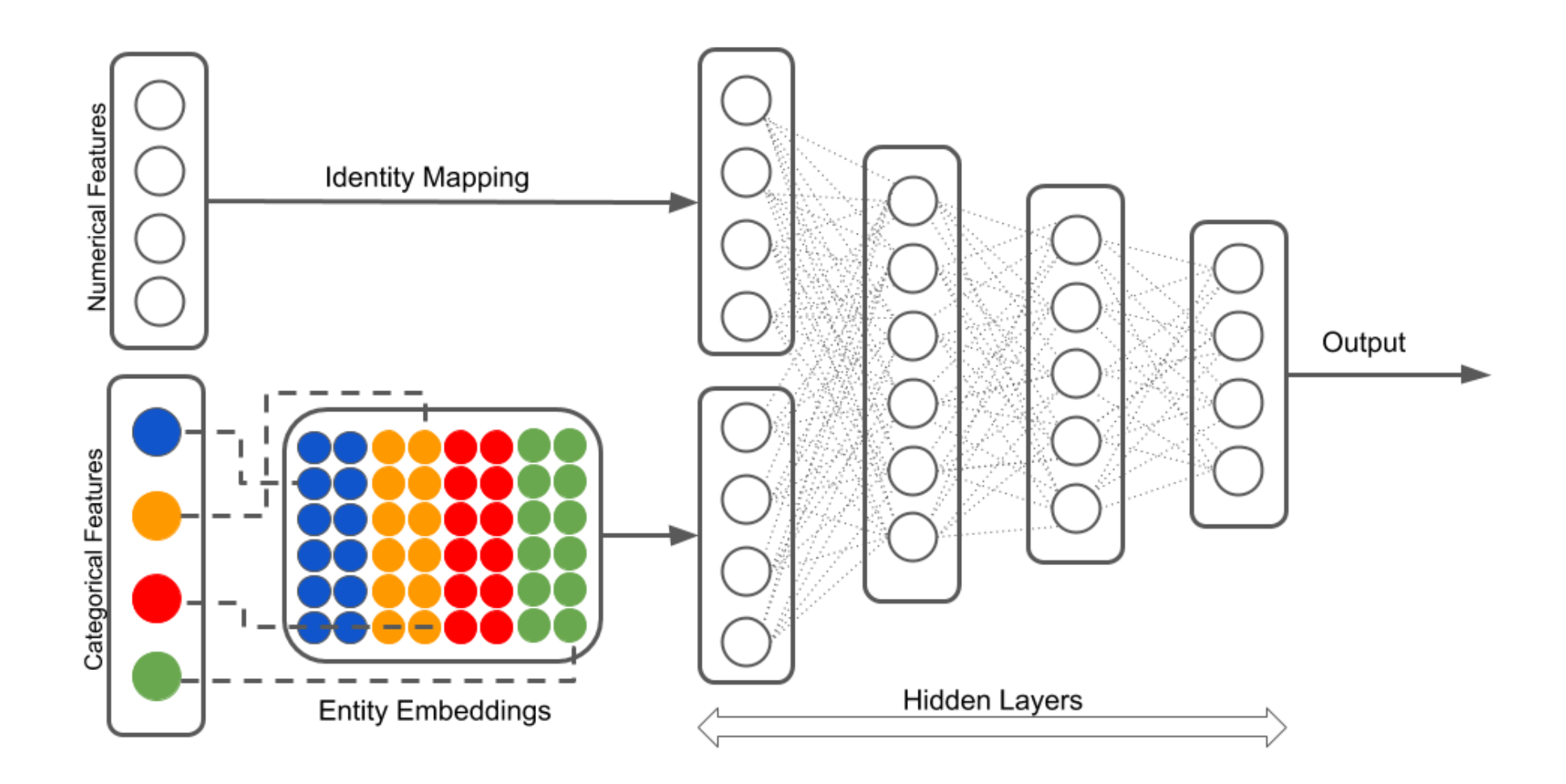

Illustration of a neural network with both continuous and categorical inputs.

Source: LotusLabs Blog, Accurate insurance claims [prediction](https://www.lotuslabs.ai/accurate-insurance-claims-prediction-with-deep-learning/) with Deep Learning.

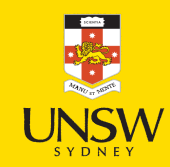

### Preprocess all French motor inputs

Transform the categorical variables to integers:

```
1 num_brands, num_regions = X_train.nunique()[["VehBrand", "Region"]]
2
3 ct = make_column_transformer(
    4 (OrdinalEncoder(), ["VehBrand", "Region", "Area", "VehGas"]),
5 remainder=StandardScaler(),
6 verbose_feature_names_out=False
7 )
8 X_train_ct = ct.fit_transform(X_train)
9 X test ct = ct.transpose(Tx test)
```
Split the brand and region data apart from the rest:

```
1 X_train_brand = X_train_ct["VehBrand"]; X_test_brand = X_test_ct["VehBrand"]
2 X_train_region = X_train_ct["Region"]; X_test_region = X_test_ct["Region"]
3 X_train_rest = X_train_ct.drop(["VehBrand", "Region"], axis=1)
4 X test rest = X test ct.drop(["VehBrand", "Region"], axis=1)
```
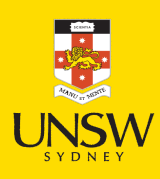

### Organise the inputs

Make a Keras Input for: vehicle brand, region, & others.

```
1 veh brand = Input(shape=(1,), name="vehBrand")
```

```
2 region = Input(shape=(1, ), name="region")
```

```
3 other_inputs = Input(shape=X_train_rest.shape[1], name="otherInputs")
```
Create embeddings and join them with the other inputs.

```
1 from keras.layers import Reshape
 2
   3 random.seed(1337)
   veh brand ee = Embedding(input dim=num brands, output dim=2,
 5 name="vehBrandEE")(veh_brand)
 6 veh_brand_ee = Reshape(target_shape=(2,))(veh_brand_ee)
 7
   region_ee = Embedding(input_dim=num_regions, output_dim=2,
       name="regionEE")(region)
10 region_ee = Reshape(target_shape=(2,))(region_ee)
11
12 x = Concatenate(name="combined")([veh_brand_ee, region_ee, other_inputs])
```
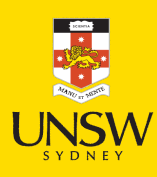

## Complete the model and fit it

Feed the combined embeddings  $\mathcal{C}$  continuous inputs to some normal dense layers.

```
1 x = Dense(30, "relu", name="hidden") (x)2 out = Dense(1, "exponential", name='out"))(x)3
4 model = Model([veh_brand, region, other_inputs], out)
5 model.compile(optimizer="adam", loss="poisson")
 6
  hist = model.fit((X_train_brand, X_train_region, X_train_rest),
 8 y_train, epochs=100, verbose=0,
9 callbacks=[EarlyStopping(patience=5)], validation split=0.2)
10 np.min(hist.history["val loss"])
```
0.6692155599594116

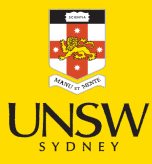

### Plotting this model

1 plot model(model, show layer names=True)

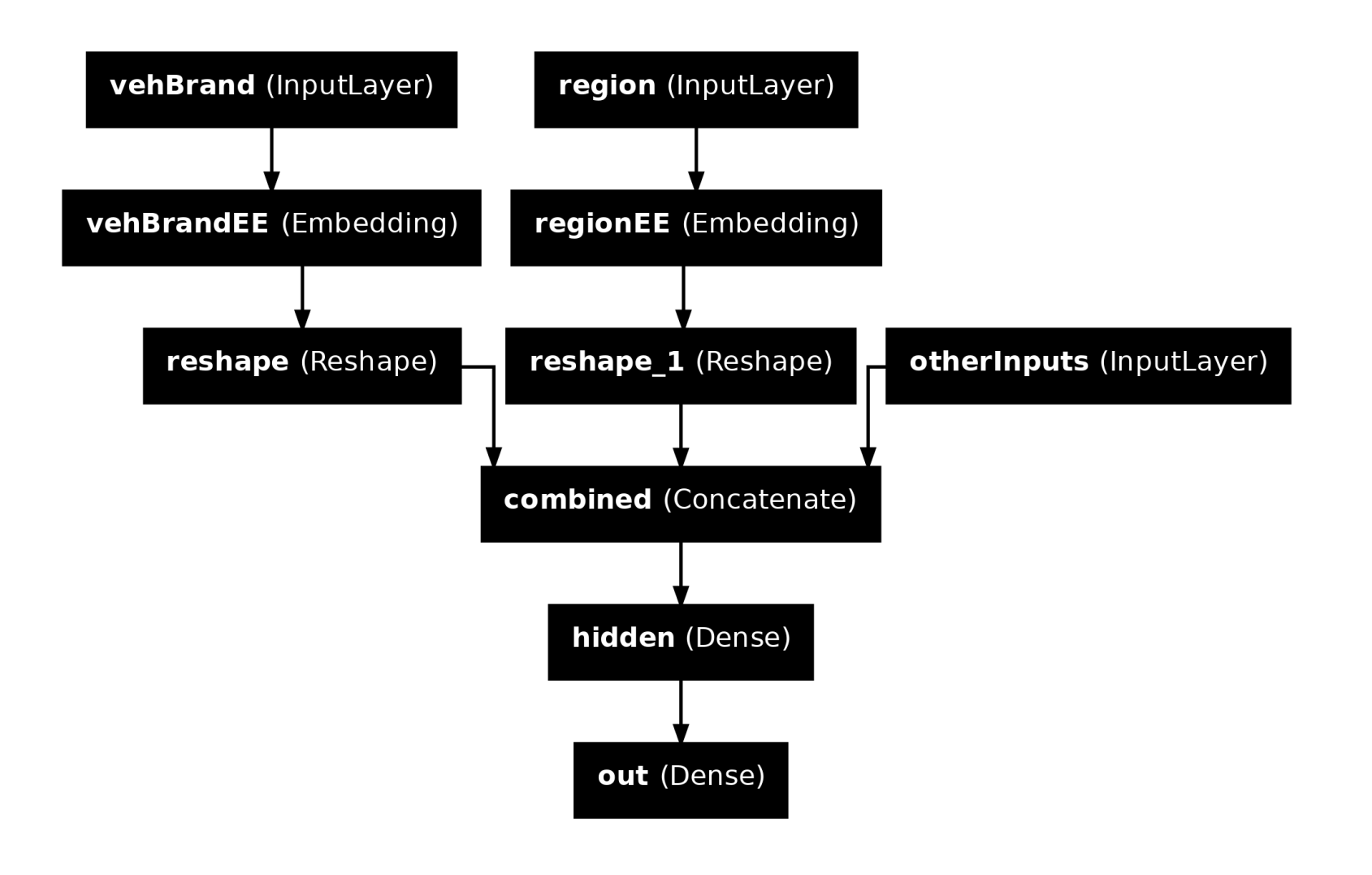

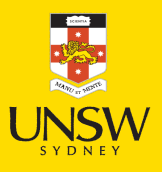

### Why we need to reshape

1 plot model(model, show layer names=True, show shapes=True)

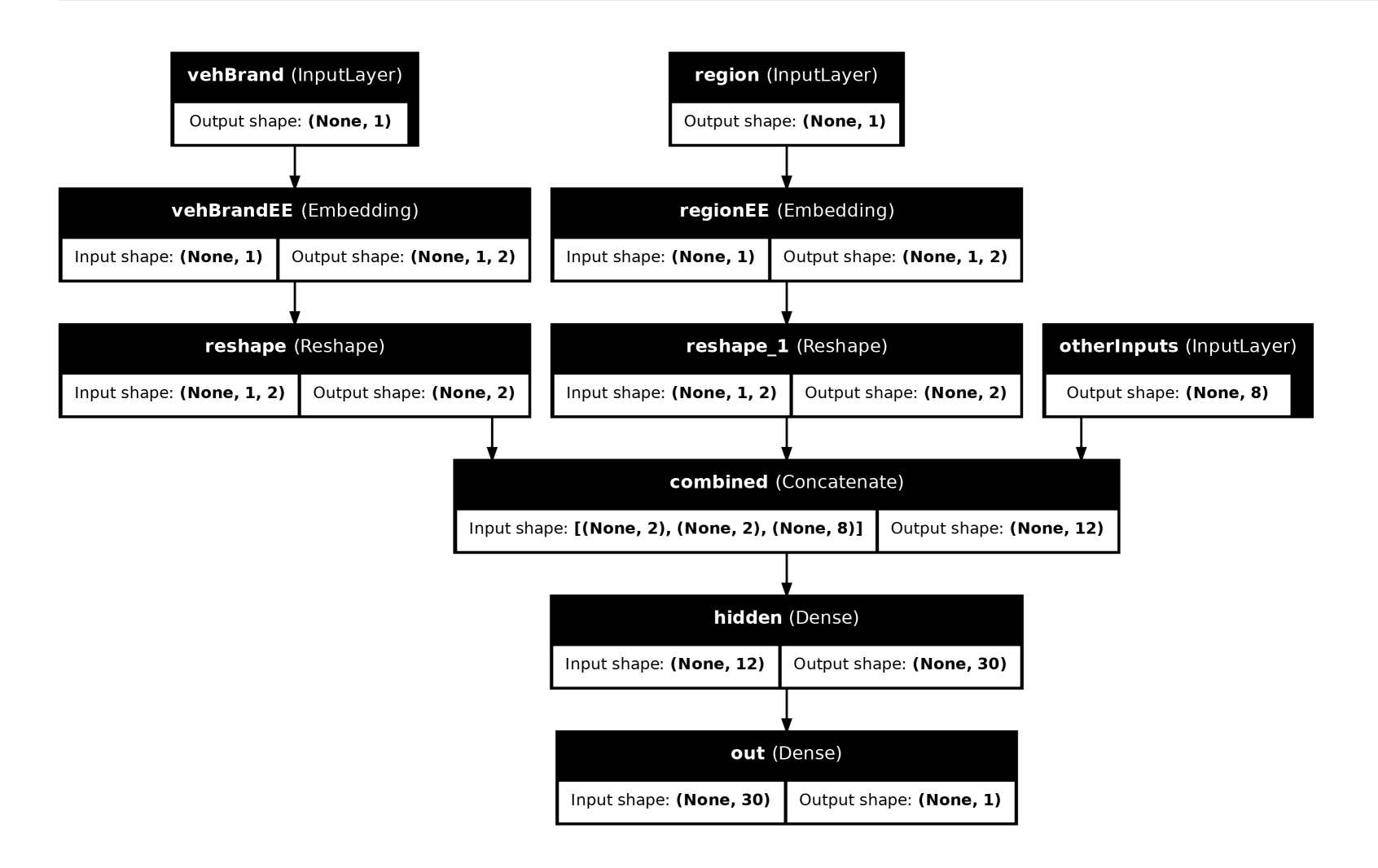

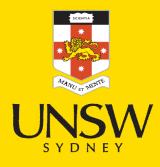

#### Lecture Outline

- Preprocessing
- French Motor Claims & Poisson Regression
- Ordinal Variables
- Categorical Variables & Entity Embeddings
- Keras' Functional API
- French Motor Dataset with Embeddings
- Scale By Exposure

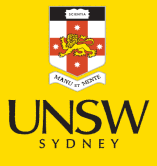

#### Two different models

Have  $\{(\mathbf{x}_i, y_i)\}_{i=1,\ldots,n}$  for  $\mathbf{x}_i \in \mathbb{R}^{47}$  and  $y_i \in \mathbb{N}_0$ .

Model 1: Say  $Y_i \sim \text{Poisson}(\lambda(\mathbf{x}_i)).$ 

But, the exposures are different for each policy.  $\lambda(\mathbf{x}_i)$  is the expected number of claims for the duration of policy *i*'s contract.

Model 2: Say  $Y_i \sim \text{Poisson}(\text{Exposure}_i \times \lambda(\mathbf{x}_i)).$ 

Now, Exposure<sub>*i*</sub>  $\notin$  **x***<sub><i>i*</sub>, and  $\lambda$ (**x**<sub>*i*</sub>) is the rate per year.

### Just take continuous variables

```
1 ct = make column transformer(
  2 ("passthrough", ["Exposure"]),
3 ("drop", ["VehBrand", "Region", "Area", "VehGas"]),
4 remainder=StandardScaler(),
5 verbose feature names out=False
6 )
7 X_train_ct = ct.fit_transform(X_train)
8 X_test_ct = ct.transform(X_test)
```
Split exposure apart from the rest:

```
1 X_train_exp = X_train_ct["Exposure"]; X_test_exp = X_test_ct["Exposure"]
```

```
2 X train rest = X train ct.drop("Exposure", axis=1)
```

```
3 X_test_rest = X_test_ct.drop("Exposure", axis=1)
```
Organise the inputs:

```
1 exposure = Input(shape=(1, ), name="exposure")
2 other inputs = Input(shape=X train rest.shape[1:], name="otherInputs")
```
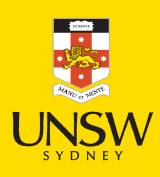

## Make  $\mathcal{C}$  fit the model

Feed the continuous inputs to some normal dense layers.

```
1 random.seed(1337)
2 x = \text{Dense}(30, \text{ "relu", name="hidden1")} (other^\text{inputs})3 \times = Dense(30, "relu", name="hidden2")(x)
4 lambda_ = Dense(1, "exponential", name="lambda") (x)
```

```
1 from keras.layers import Multiply
 \mathcal{P}3 out = Multiply(name="out")([lambda_, exposure])
 4 model = Model([exposure, other_inputs], out)
   model.compile(optimizer="adam", loss="poisson")
 6
 7 es = EarlyStopping(patience=10, restore_best_weights=True, verbose=1)
8 hist = model.fit((X_train_exp, X_train_rest),
 9 y_train, epochs=100, verbose=0,
10 callbacks=[es], validation_split=0.2)
11 np.min(hist.history["val loss"])
```

```
Epoch 40: early stopping
Restoring model weights from the end of the best epoch: 30.
0.8829042911529541
```
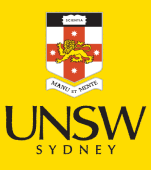

### Plot the model

1 plot model(model, show layer names=True)

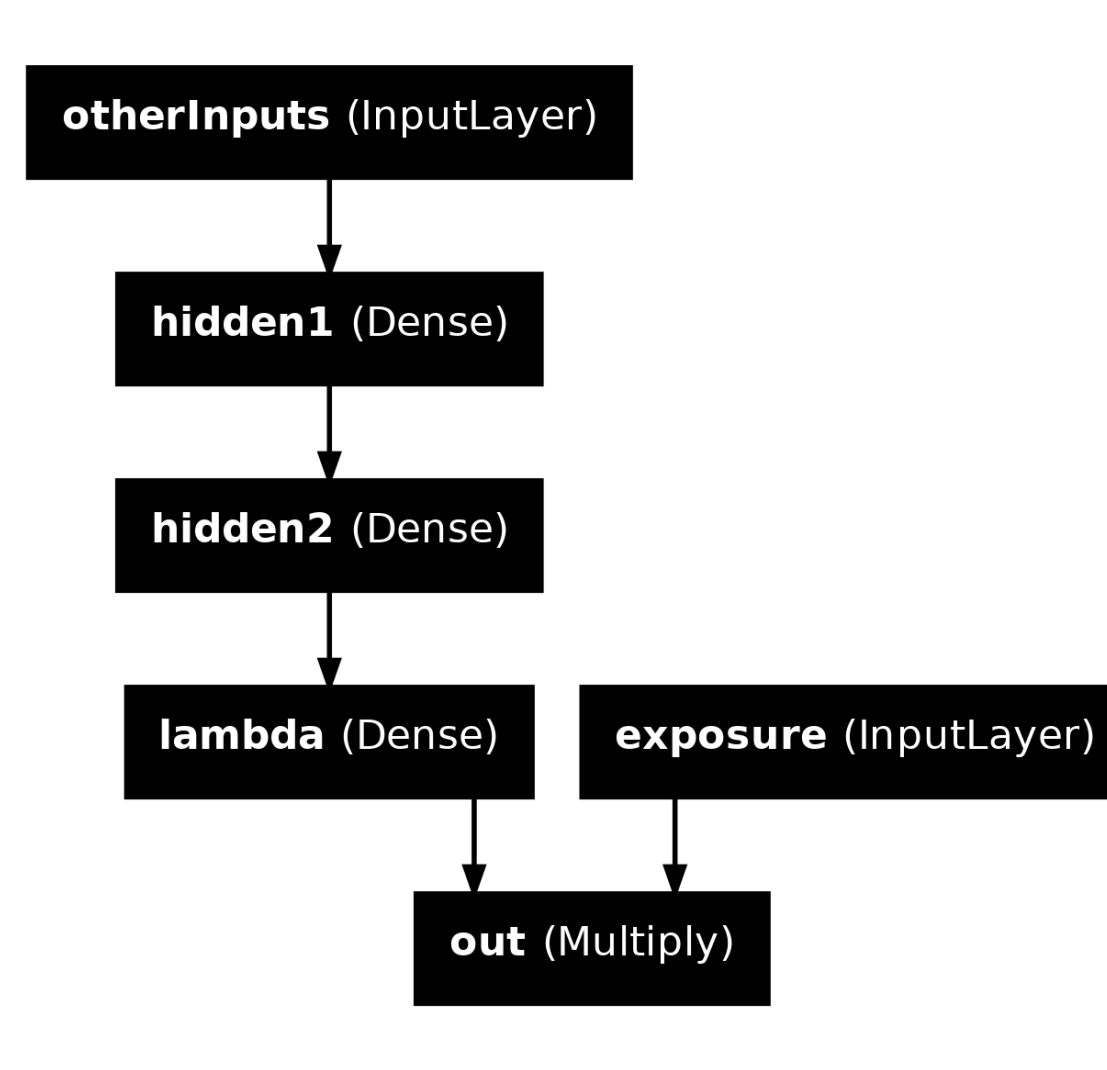

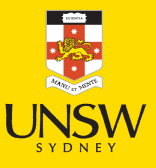

#### Package Versions

1 from watermark import watermark

2 print(watermark(python=True, packages="keras,matplotlib,numpy,pandas,seaborn,scipy,torch

Python implementation: CPython Python version : 3.11.9 IPython version : 8.24.0 keras : 3.3.3 matplotlib: 3.8.4 numpy : 1.26.4 pandas : 2.2.2 seaborn : 0.13.2 scipy : 1.11.0 torch : 2.0.1 tensorflow: 2.16.1 tf\_keras : 2.16.0

### Glossary

- entity embeddings
- Input layer
- Keras functional API
- Reshape layer
- skip connection
- wide & deep network structure